ELSEVIER 1

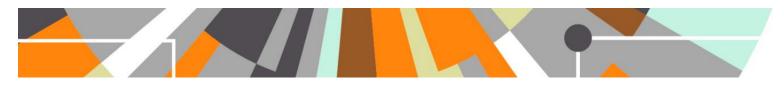

# **Open Access: Migration rules for existing content**

Released: 5.3.0 / 4.22.0 UPDATED: 5.3.3 / 4.22.3

UPDATED: 5.3.4 / 5.4.0 / 4.22.4 / 4.23.0

**UPDATED: 5.4.1 / 4.23.1** 

The migration rules for existing content have been updated to capture the migration of 'Document version' content, as a fixed classification scheme for 'Document version' was delivered in 5.4.1 / 4.23.1.

# **Bulk functionality**

a. Single run job : Reset to default values the 'Public access to file' and 'Document version' values for DOIs and Links

If you already upgraded to 5.3.0 / 4.22.0 and wish to 'undo' some of the migration rules that were applied in that version, you can run the **Reset to default values the 'Public access to file' and 'Document version' values for DOIs and Links** single run job. This resets to default values the 'Public access to file' and 'Document version' values for ALL DOIs and Links of / to electronic versions. The 'Public access to file' values for DOIs and Links will be reset to 'No value'. The 'Document version' for DOIs will be reset to 'Publisher version'. The 'Document version' for Links will be reset to 'No value'.

b. Cron Job: Update 'Public access to file' values for DOIs and Links

In order to give customers some flexibility in defining certain Open Access characteristics via bulk functionality, a new job has been added that enables customers to change the 'Public access to file' value for selected DOIs and Links. Please see the 5.3.3 / 4.22.3 release notes for more information.

## **Publication State**

# **Publication status**

Old 'Publication state'

In preparation
In press
Published
Unpublished

New 'Publication status'

In preparation
Accepted / In press
Published
Unpublished
Unpublished

- If the old publication state cannot be 1-1 mapped to one of the new classifications, it is mapped to Published
- Base-UK: If the publication had an early online date we add the E-Pub ahead of print publication status along
  with the early online date, in addition to the publication status added previously (so a publication will e.g. be
  able to have both a Published and an E-Pub ahead of print publication status+date as part of the migration)

ELSEVIER 2

#### **Publication dates**

In the new model, all *Publication statuses* have a specified year (and month and day, where appropriate). Consequently, the migration takes the old *Publication date* and relates it to the mapped *Publication status*. This may not have been the intention when the output was originally added to Pure, since the *Publication date* in some cases is the future, expected *Publication date*. For example, an output with the old *Publication state* of 'In press' and *Publication date* of 2016 will result in a mapped new *Publication status* of 'Accepted / In press' with an associated date of 2016.

If these outputs are displayed in your Portal, this Publication status and year relationship will be displayed.

Customers are advised to note this and make plans for any manual data corrections following upgrade to 5.3.0 / 4.22.0.

# **Electronic Version**

### **DOIs**

- DOIs are mapped to the DOI electronic version where *License* is **Not Set**.
- Document Version will be populated as Publisher's PDF
- Public access to file will be populated as **No value**, regardless of the old Access option selection

#### Links

- Links are mapped to the Link electronic version using the same logic as for DOIs, except for the following:
  - Document version is mapped to No value
  - If the description of the link contains text that includes 'Scopus' the link is kept as an "additional link" and the Link Type is set to "Scopus publication" or "Scopus citation" (depending on what it said in the description)

### **Documents**

- Documents are mapped to the File electronic version
- If the old *Document version* was set, we try to map this to the new *Document version* 
  - Where the *Document version* cannot be mapped (e.g. where customers have created their own Document version classifications), the new *Document version* is set to **Other**
  - Note that this mapping is done on the classification's URI, so if only the term or the description is changed, the mapping will still perform correctly
- If the old *License* was set, this is mapped to the new *License* to document
- If the old Rights statement is populated, it is migrated to the new Rights statement
  - Additionally, where an old Rights statement exists, the configuration that enables the Rights statement field is enabled (by default this is disabled)
- For *Public access to file*, we use the following logic:
  - We check the old Visibility value on the Document and map it to the new Public Access to file:

| Old document 'Visibility' |         | New 'Public access to file' |
|---------------------------|---------|-----------------------------|
| Backend                   | Maps to | Closed                      |
| Campus                    |         | Restricted                  |
| Public                    |         | Open                        |

o If the old *Embargoed until* date on the Document was populated, we migrate this to the new *Embargo end date*, and set the *Public access to file* as **Embargoed** – unless the old *Visibility* was **Backend** or

ELSEVIER 3

**Campus**, where the mapping described above is applied (Backend > Closed | Campus > Restricted) (and Embargo end date details are not mapped).

# **Document Version**

(5.4.1 / 4.23.1)

| Old 'Document version'                                                                                         |               | New 'Document version'                                                     |
|----------------------------------------------------------------------------------------------------|---------------|----------------------------------------------------------------------------|
| Preprint (usually an early version) /dk/atira/pure/core/document/versiontypes/preprint                         | ⇒             | Submitted manuscript (early version, also known as pre-print)              |
| Author final version (often known as postprint) /dk/atira/pure/core/document/versiontypes/authorsversion       |               | Accepted author manuscript (peer reviewed version)                         |
| Publisher final version (often known as postprint) /dk/atira/pure/core/document/versiontypes/publishersversion | $\Rightarrow$ | Final published version (Publisher's PDF, also known as Version of record) |
| Other version /dk/atira/pure/core/document/versiontypes/other                                                  | ⇒             | Other version                                                              |
|                                                                                                    |               | Not set                                                                    |

If an old 'Document version' doesn't map to one of the new classifications (i.e. the old 'Document version' type was added locally, or the URL of an existing classification was altered), it is mapped to **Other version**.

Note that from 5.3.3 / 4.22.3 'Document version' is a required field for uploaded files, but optional for DOIs and Links.